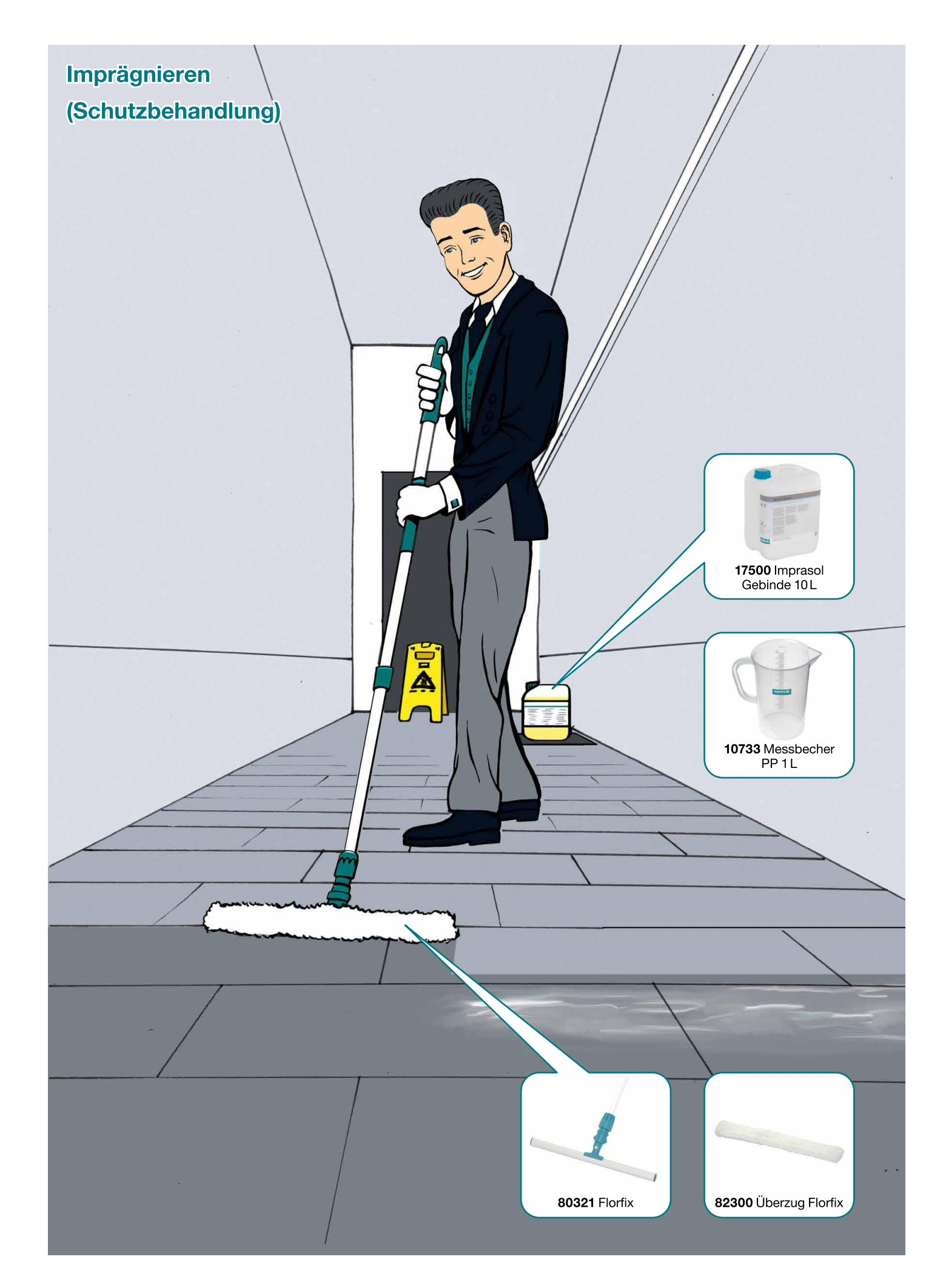

Imprägnieren (Schutzbehandlung)

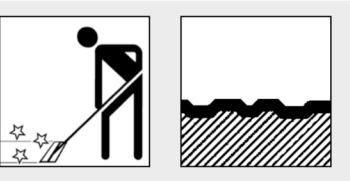

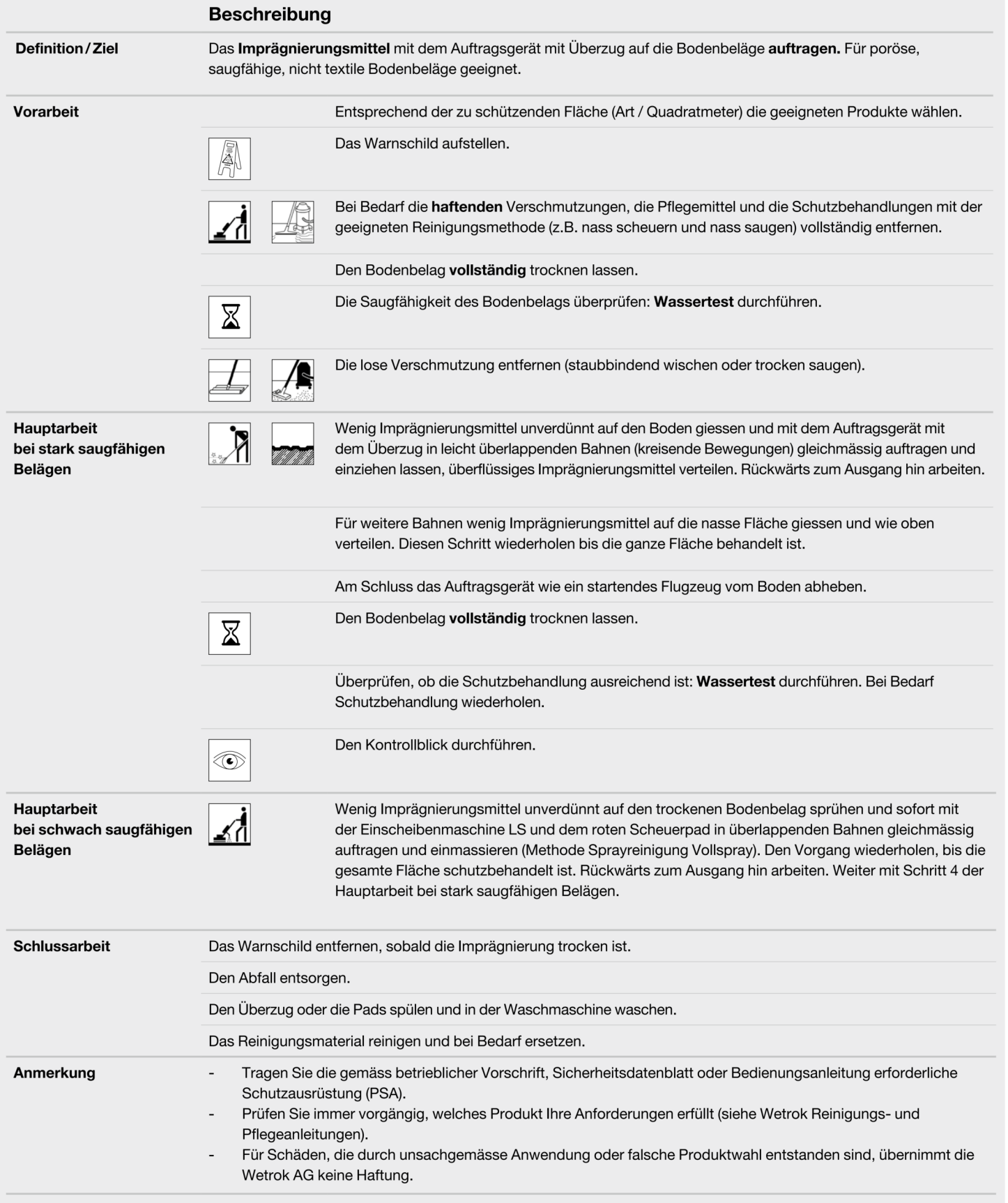